# **Построение таблиц истинности для логических выражений**

ИСПО

## **Вопросы :**

- Что такое высказывание?
- •Какие бывают высказывания?
- •Приведите пример простого высказывания. Сложного высказывания.
- •Как обозначаются высказывания в Алгебре логики?
- •Чему могут быть равны логические переменные?

Построение таблиц истинности для логических выражений

• Таблица истинности – это таблица, в которой перечислены все возможные значения входящих логических переменных и соответствующие им значения выходной логической функции.

### **Алгоритм построения таблиц**

- 1. Определить число переменных
- 2. Определить количество строк в таблице истинности
- 3. Записать все возможные значения переменных
- 4. Определить количество логических операций и их порядок
- 5. Записать логические операции в таблицу истинности
- 6. Определить для каждой операции значение.

### **Определение количества строк в таблице.**

# $N = 2^q$ Где N – количество строк в таблице

 q – количество логических переменных, участвующих в данном высказывании.

### **Порядок выполнения действий**

- 1. Инверсия (отрицание)
- 2. Операции в скобках
- 3. Конъюнкция (логическое умножение)
- 4. Дизъюнкция (логическое сложение)
- 5. Импликация (следование)
- 6. Эквиваленция (равенство)

# **Построение таблиц истинности для логических выражений**

Постройте таблицу истинности для следующего логического выражения:

 $F(A,B,C) = \neg (A\&B \vee \neg C)$ 

Где F – это логическое высказывание(логическая функция).

В скобках пишут от каких логических переменных зависит высказывание( в нашем случае от трёх переменных:A,B,C).

### Построение таблиц истинности для логических выражений.

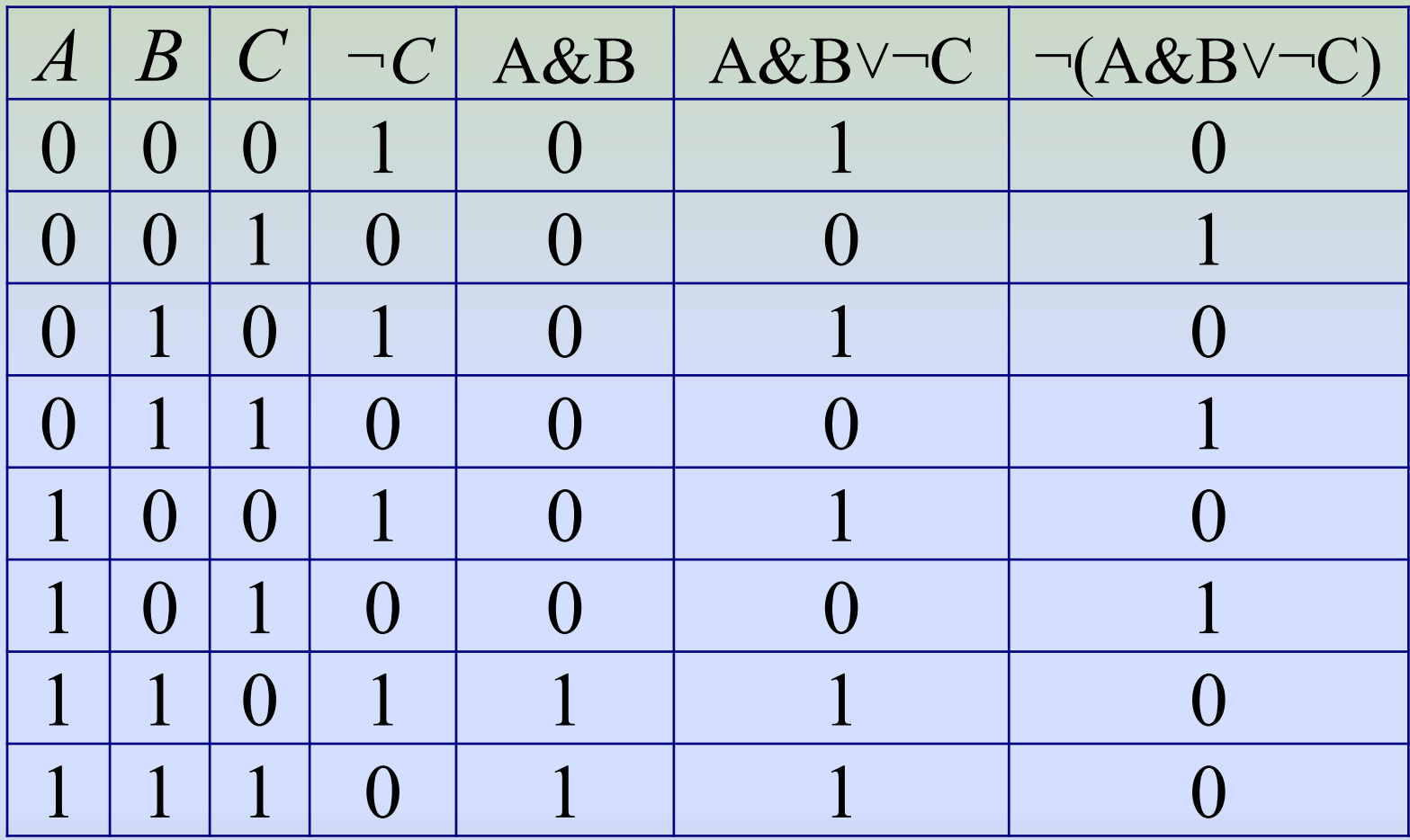

#### Построение таблиц истинности для логических выражений. Ответ:

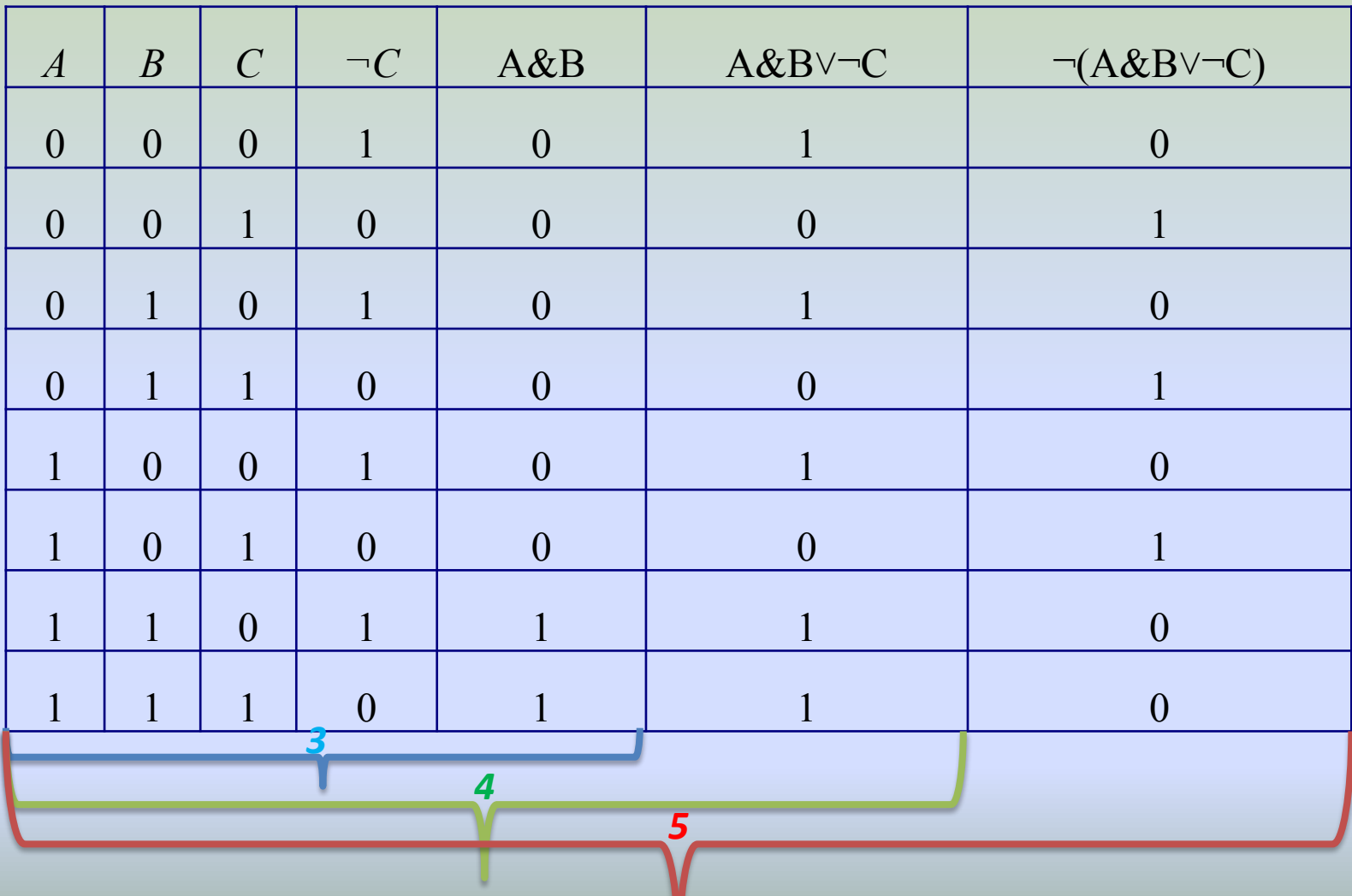

# Пример 2:

• Построить таблицу истинности(ТИ) для следующей логической функции:  $F(A,B,C)=(A \wedge \neg B) \rightarrow \neg C$ 

# Решение

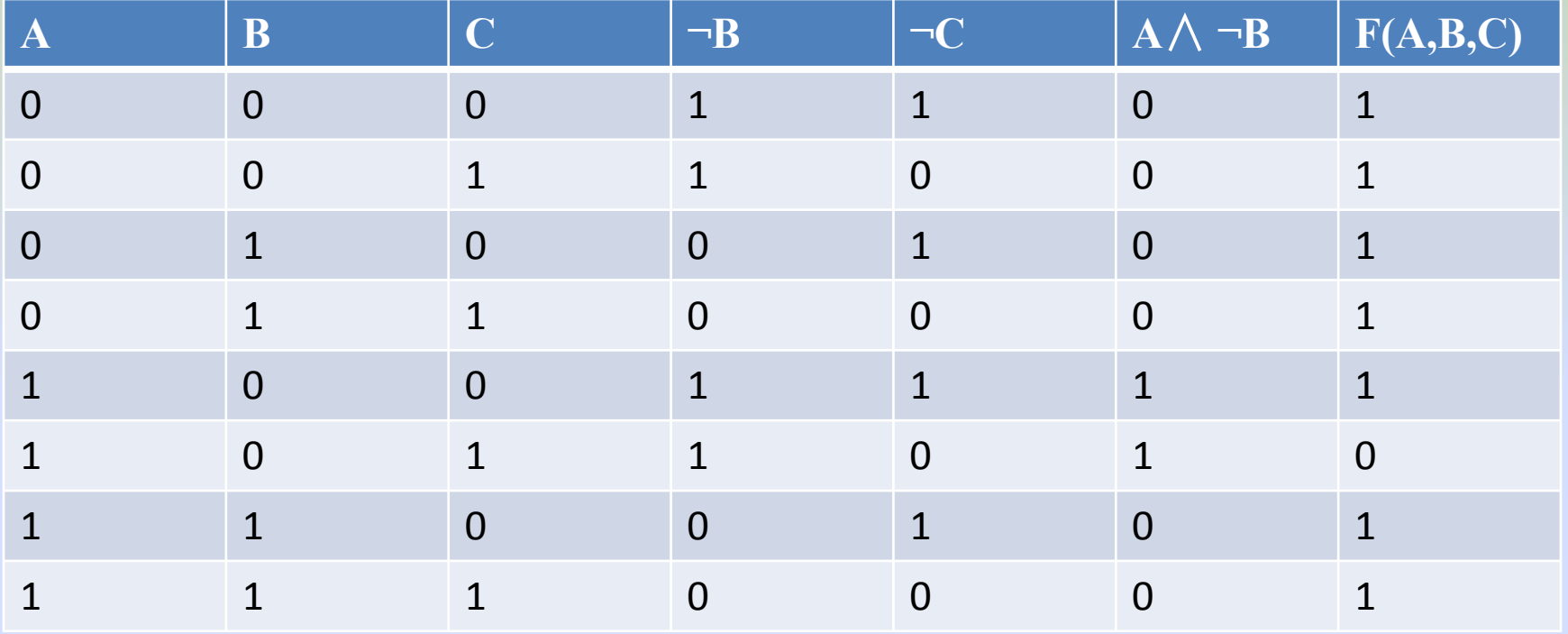

# Пример 3:

• Построить таблицу истинности(ТИ) для следующей логической функции:  $F(A,B,C) = \neg A \wedge (\neg B \rightarrow C)$ 

### **Решение → А** $\wedge$  (¬**B** $\rightarrow$  **C**)

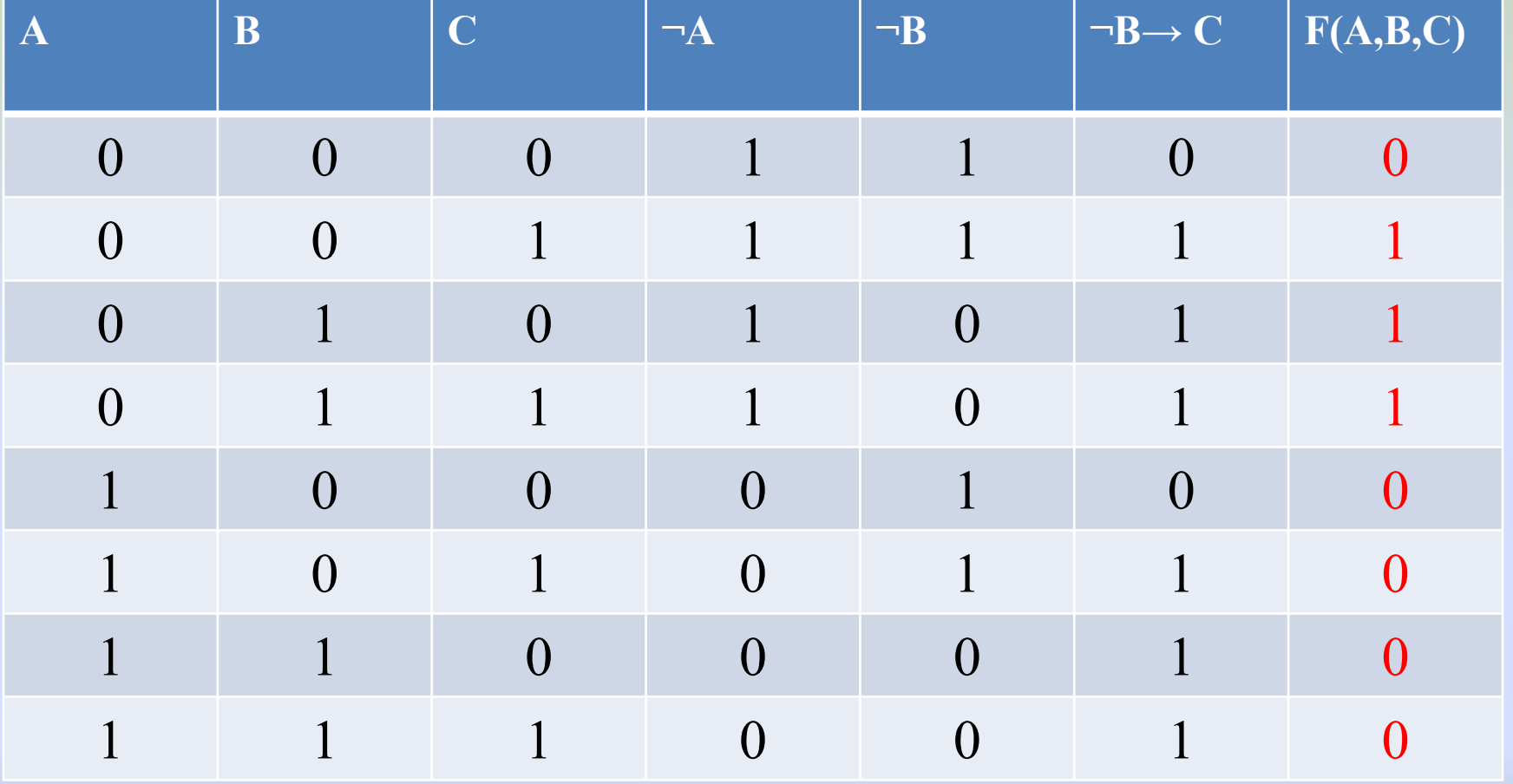

# **Домашняя работа**

Составьте таблицы истинности:

- 1)  $F(A,B,C) = \neg((A \lor B) \rightarrow C)$
- 2)  $F(A,B,C) = \neg(A \lor B \land \neg C)$
- 3)  $F(A,B,C)=(A \wedge B) \vee \neg(C \wedge B)$
- 4)  $F(A,B,C)=(A \vee \neg B) \rightarrow (\neg C \wedge \neg A)$
- 5)  $F(X,Y,Z)=(\neg X \land \neg Z \lor Y) \leftrightarrow \neg (Z \land Y) \rightarrow (X \lor \neg Y)$

## Спасибо за внимание